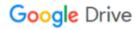

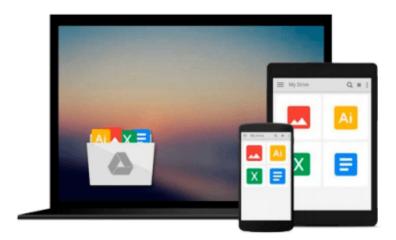

## **Final Cut Pro X: Making the Transition**

Larry Jordan Editor

Download now

Click here if your download doesn"t start automatically

### Final Cut Pro X: Making the Transition

Larry Jordan Editor

#### Final Cut Pro X: Making the Transition Larry Jordan Editor

Final Cut Pro X has literally rocked the film and video-editing world by completely re-imagining the inherent concepts of nonlinear editing. For many editors and users of the previous versions of Final Cut Pro, it is like starting anew and learning a brand-new program. Those experienced with previous versions of Final Cut and other non-linear editors such as iMovie, Adobe Premiere Pro, and Avid Media Composer already understand the basic concepts of editing and are now looking for a quick guide to getting started.

In this useful, cut-to-the-chase guide to the program, popular trainer and Final Cut guru Larry Jordan takes these experienced users through all the components of the software, from importing footage and organizing media to export and sharing. Along the way, they'll learn the best ways to edit footage and add transitions, effects, and filters, do basic color correcting, work with audio, and utilize a variety of HD workflow techniques, to name a few.

Within a weekend, users will learn the best ways to start editing in this groundbreaking program in this must-have guide.

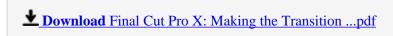

Read Online Final Cut Pro X: Making the Transition ...pdf

#### Download and Read Free Online Final Cut Pro X: Making the Transition Larry Jordan Editor

#### From reader reviews:

#### Alicia Gentry:

The reason why? Because this Final Cut Pro X: Making the Transition is an unordinary book that the inside of the book waiting for you to snap this but latter it will distress you with the secret the item inside. Reading this book alongside it was fantastic author who have write the book in such awesome way makes the content within easier to understand, entertaining approach but still convey the meaning entirely. So, it is good for you because of not hesitating having this ever again or you going to regret it. This book will give you a lot of gains than the other book possess such as help improving your talent and your critical thinking method. So, still want to hold off having that book? If I had been you I will go to the e-book store hurriedly.

#### Patricia Stokes:

Final Cut Pro X: Making the Transition can be one of your nice books that are good idea. Most of us recommend that straight away because this book has good vocabulary that will increase your knowledge in words, easy to understand, bit entertaining however delivering the information. The copy writer giving his/her effort to put every word into enjoyment arrangement in writing Final Cut Pro X: Making the Transition although doesn't forget the main stage, giving the reader the hottest as well as based confirm resource details that maybe you can be one of it. This great information can certainly drawn you into brand new stage of crucial thinking.

#### William Ochoa:

As we know that book is essential thing to add our know-how for everything. By a publication we can know everything we would like. A book is a pair of written, printed, illustrated as well as blank sheet. Every year seemed to be exactly added. This guide Final Cut Pro X: Making the Transition was filled in relation to science. Spend your spare time to add your knowledge about your scientific disciplines competence. Some people has various feel when they reading any book. If you know how big benefit of a book, you can sense enjoy to read a publication. In the modern era like right now, many ways to get book that you just wanted.

#### **Clarence Cavins:**

A lot of reserve has printed but it differs from the others. You can get it by web on social media. You can choose the most beneficial book for you, science, comedian, novel, or whatever simply by searching from it. It is known as of book Final Cut Pro X: Making the Transition. You can contribute your knowledge by it. Without leaving the printed book, it might add your knowledge and make you happier to read. It is most important that, you must aware about e-book. It can bring you from one place to other place.

Download and Read Online Final Cut Pro X: Making the Transition Larry Jordan Editor #CN6X0VI9DK3

# Read Final Cut Pro X: Making the Transition by Larry Jordan Editor for online ebook

Final Cut Pro X: Making the Transition by Larry Jordan Editor Free PDF d0wnl0ad, audio books, books to read, good books to read, cheap books, good books, online books, books online, book reviews epub, read books online, books to read online, online library, greatbooks to read, PDF best books to read, top books to read Final Cut Pro X: Making the Transition by Larry Jordan Editor books to read online.

## Online Final Cut Pro X: Making the Transition by Larry Jordan Editor ebook PDF download

Final Cut Pro X: Making the Transition by Larry Jordan Editor Doc

Final Cut Pro X: Making the Transition by Larry Jordan Editor Mobipocket

Final Cut Pro X: Making the Transition by Larry Jordan Editor EPub